Bildungsdepartement Amt für Volksschulen und Sport **Abteilung Schulcontrolling**

Kollegiumstrasse 28 Postfach 2191 6431 Schwyz Telefon 041 819 19 11 Telefax 041 819 19 17

 $\sqrt{1}$ kantonschwyz<sup>n</sup>

## **Checkliste für Stundenpläne Kindergarten und Primarschulstufe**

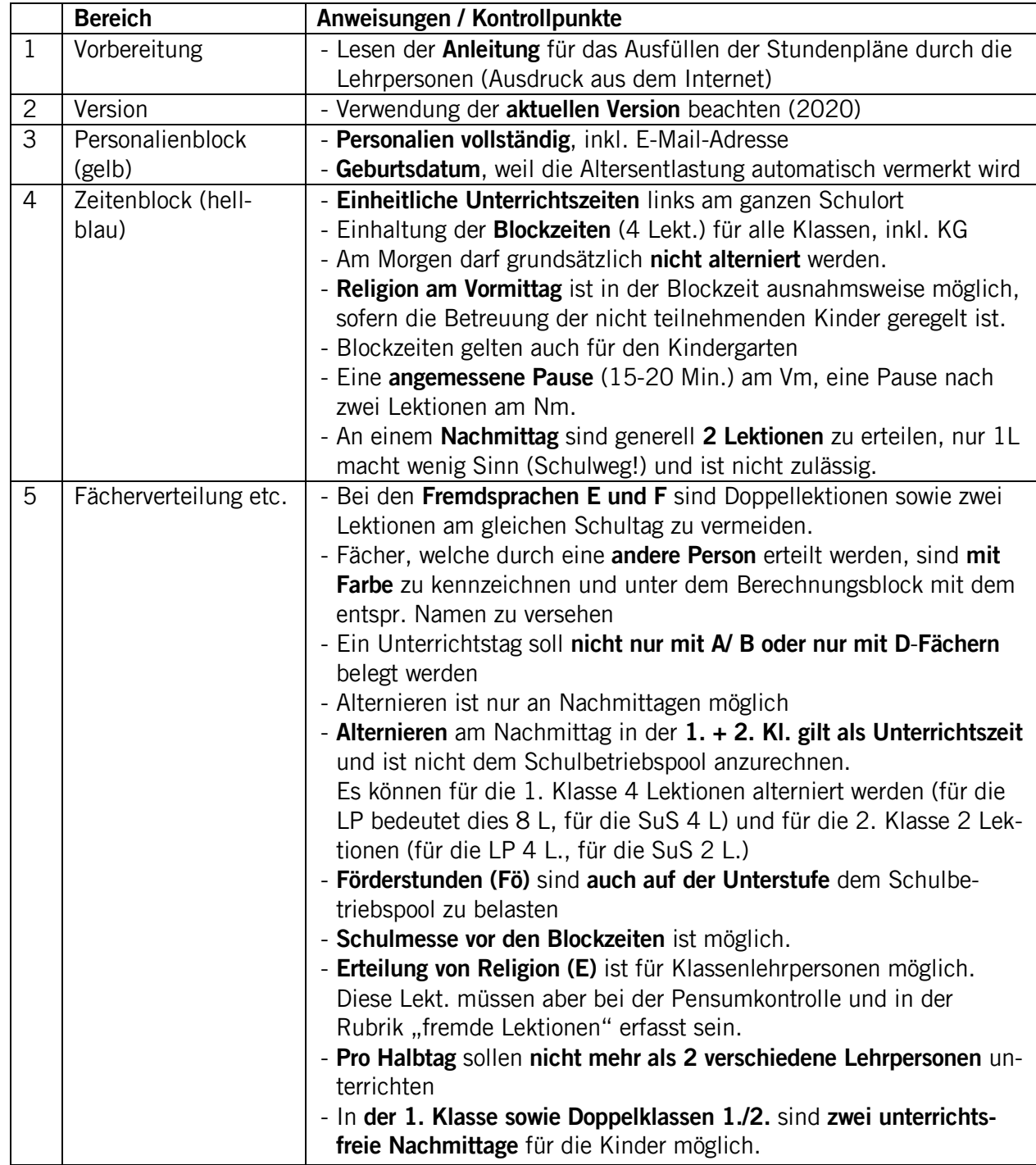

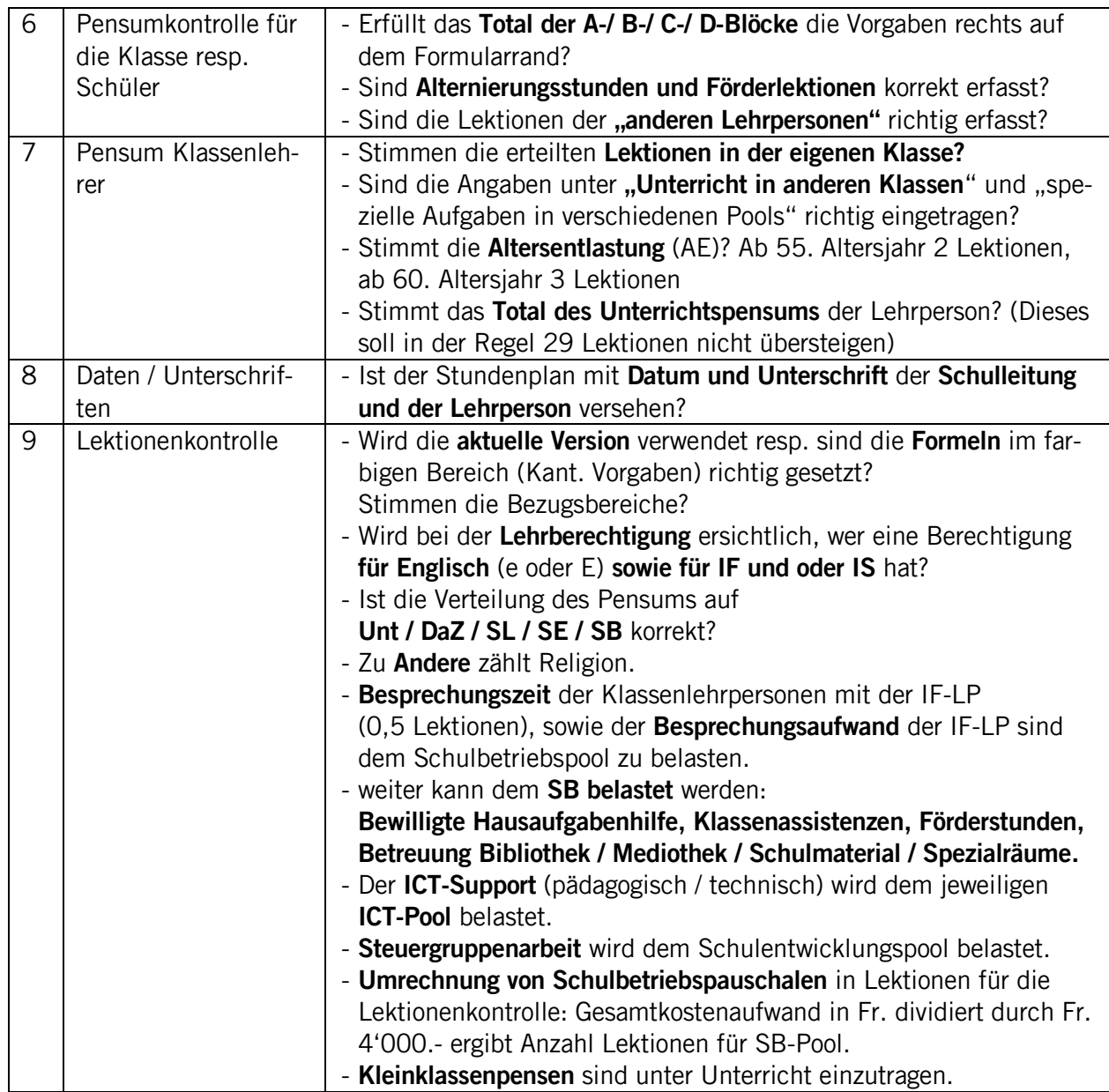

ASC, März 2023